## **EMDR Pro 2.8 - Keyboard Shortcuts**

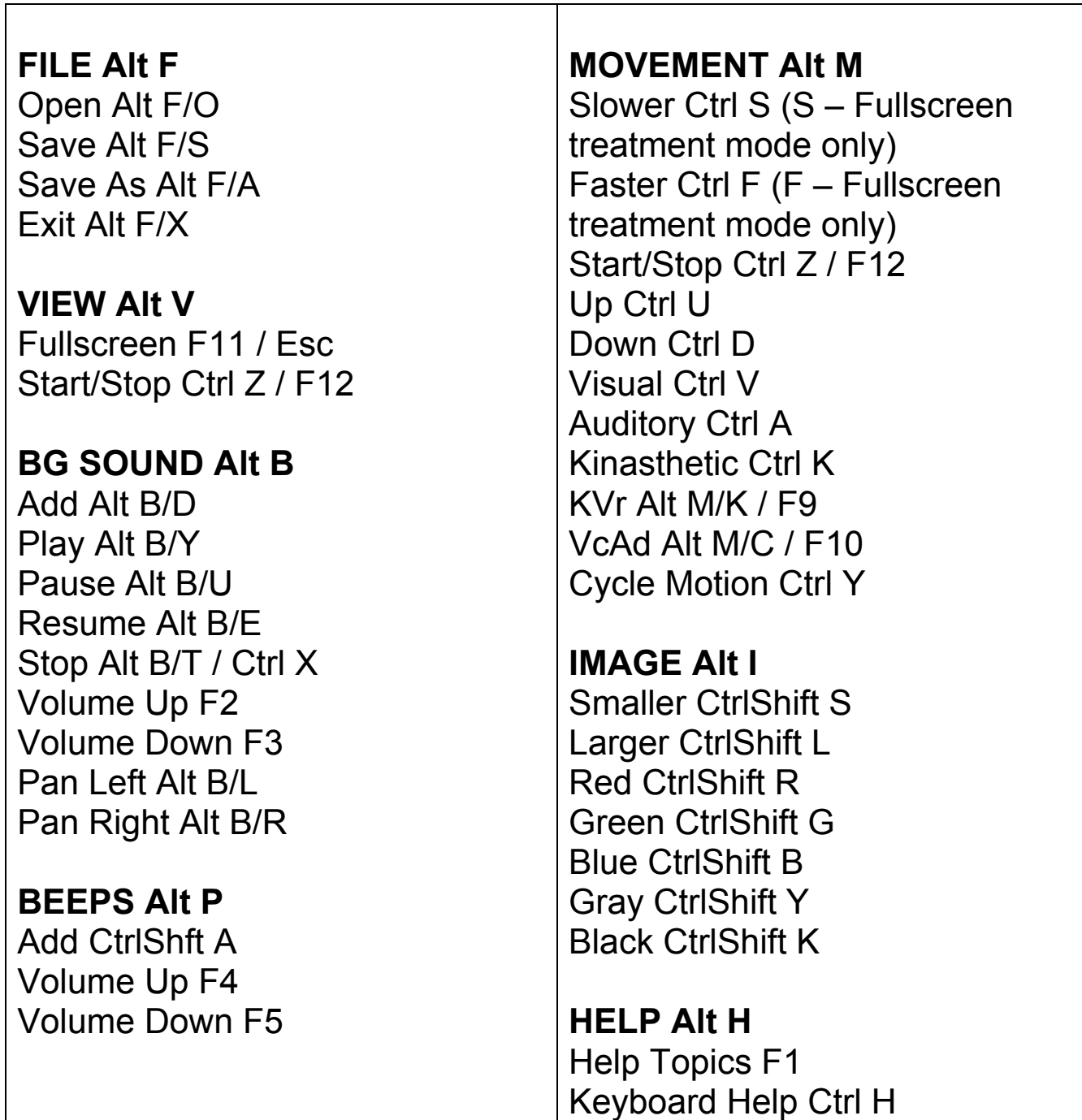

**Slower Ctrl S –0.5 units (S – Fullscreen treatment mode only) –0.1 units Faster Ctrl F +0.5 units (F – Fullscreen treatment mode only) +0.1 units**